# Java 调度 kettle 时,JNDI 数据源动态配置

 $\bullet$ 

作者: someone9891

原文链接:https://ld246.com/article/1563503085558

来源网站: [链滴](https://ld246.com/member/someone9891)

许可协议:[署名-相同方式共享 4.0 国际 \(CC BY-SA 4.0\)](https://ld246.com/article/1563503085558)

重要更新:

这种方式根本就不能实现我的业务,都是上千个定时任务并发执行的,并发去修改文件,亏我想的出 ,研究半天白折腾了

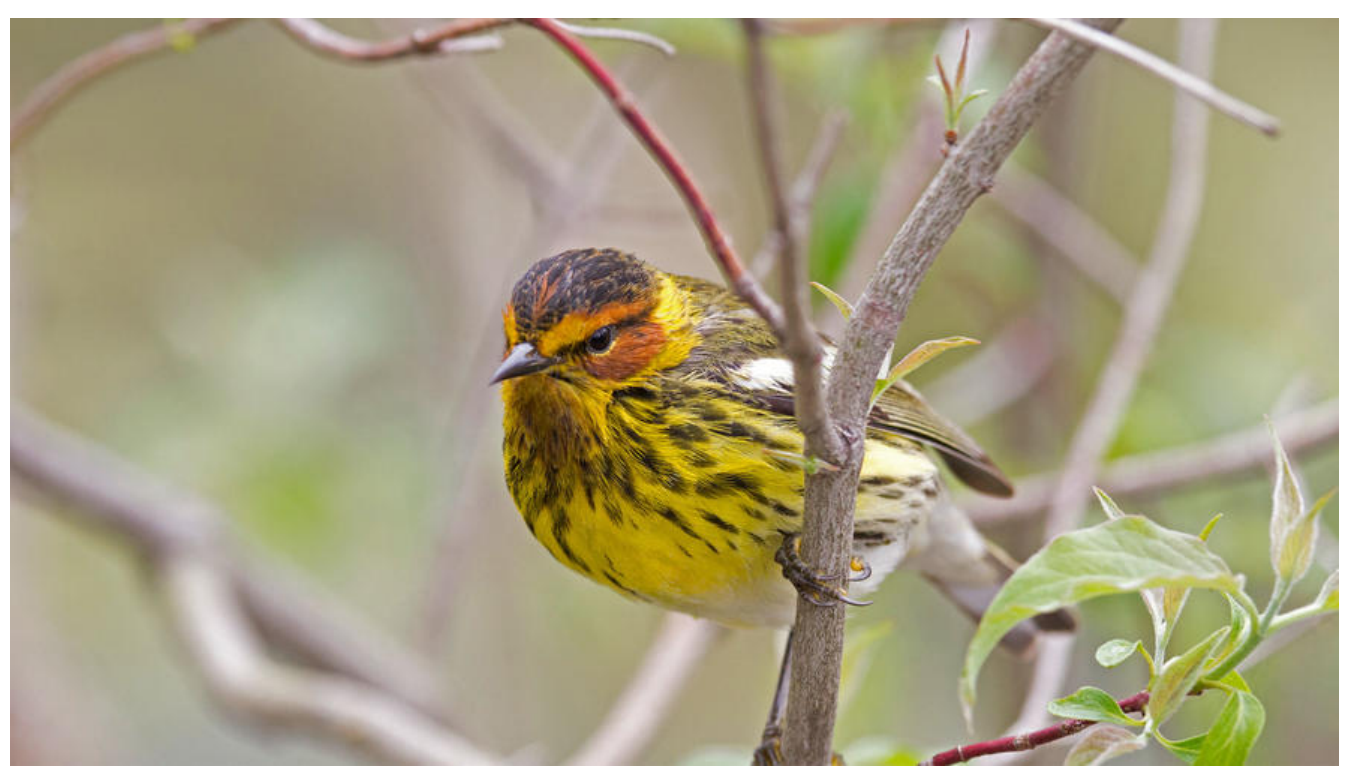

# **引**

前一段时间由于kettle数据源的问题,写了一篇博客,连接如下:

Java 调度 Kettle 时使用 jndi 连接数据库

上一篇博客的内容,解决了通过Java调用kettle时,覆盖默认的jndi 数据源配置文件地址,实现自己 项目里进行配置数据源的需求。

#### **[kettle对于不同数据源的处](http://blog.gitor.org/articles/2019/06/29/1561815612401)理**

在kettle中,在一个流程里是可以使用多种数据源的,比如 **表输入** 组件从 一个 mysql表中获取数据 可以通过 **表输出** 组件输出到另一个 Oracle数据库中。

但是,有一个一直让我很纠结的问题,就是我搞一个通用的 流程,比如:

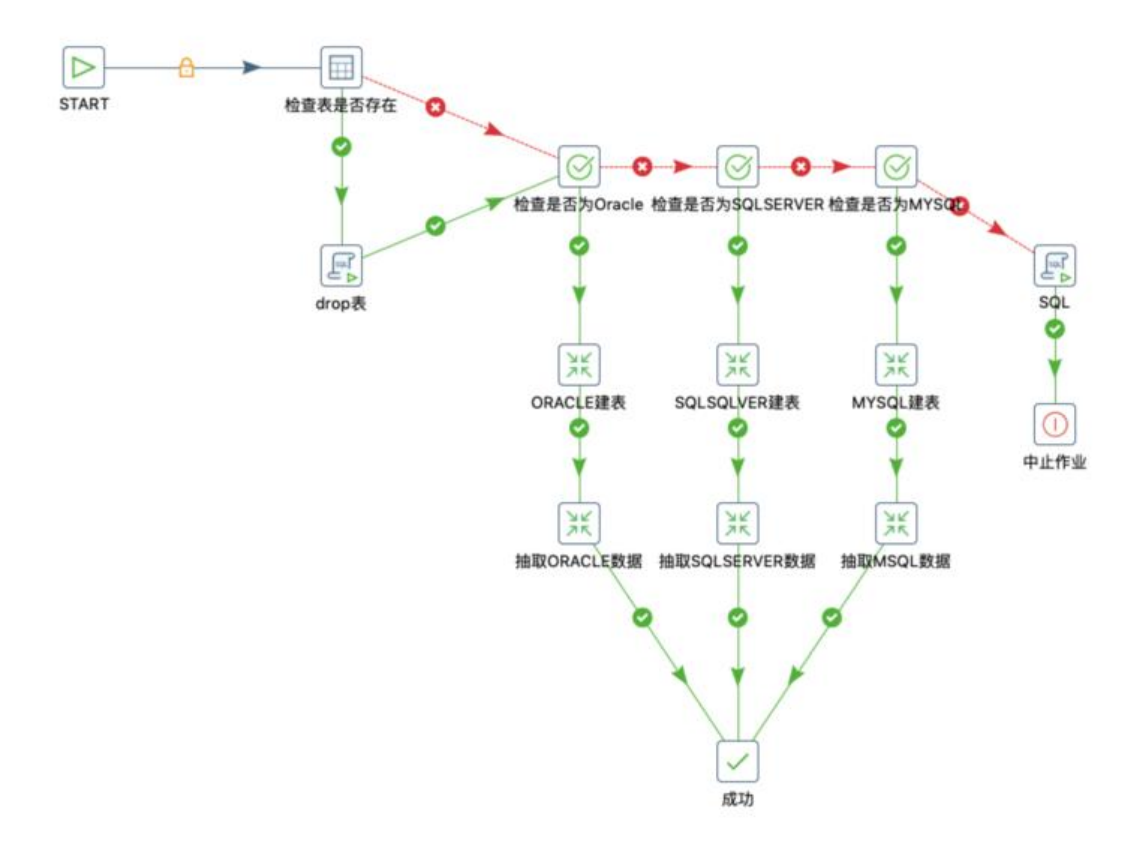

上面的流程比较简单,实现简单的从 X 库 到 A 库的数据抽取,A库是固定的,X 库是动态的,类型 连接信息都是动态的,

这里,分了三个分支来处理三种不同的数据源,建表部分由于sql 语法不同,所以无论如何都是要三 数据源单独处理的。

但是下面 这三个,其实是完全一样的,但是 由于连接数据库不一样,所以还是得做成三个:

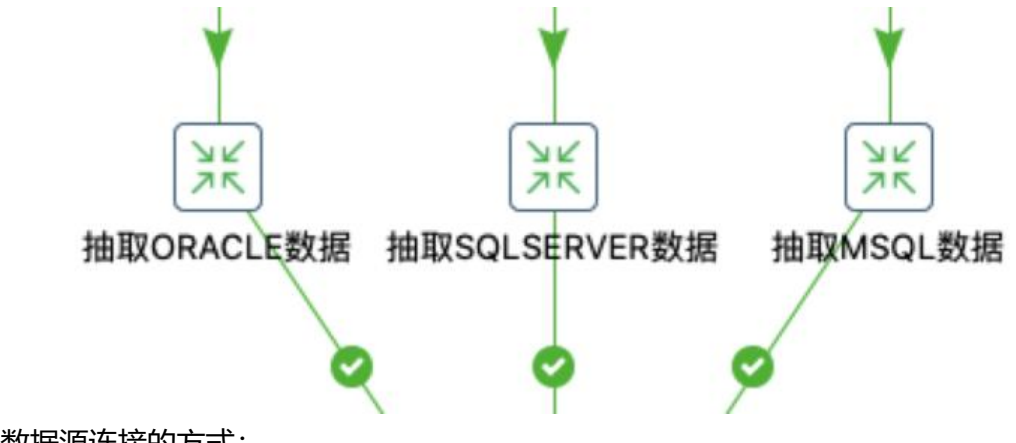

下面看一下kettle数据源连接的方式:

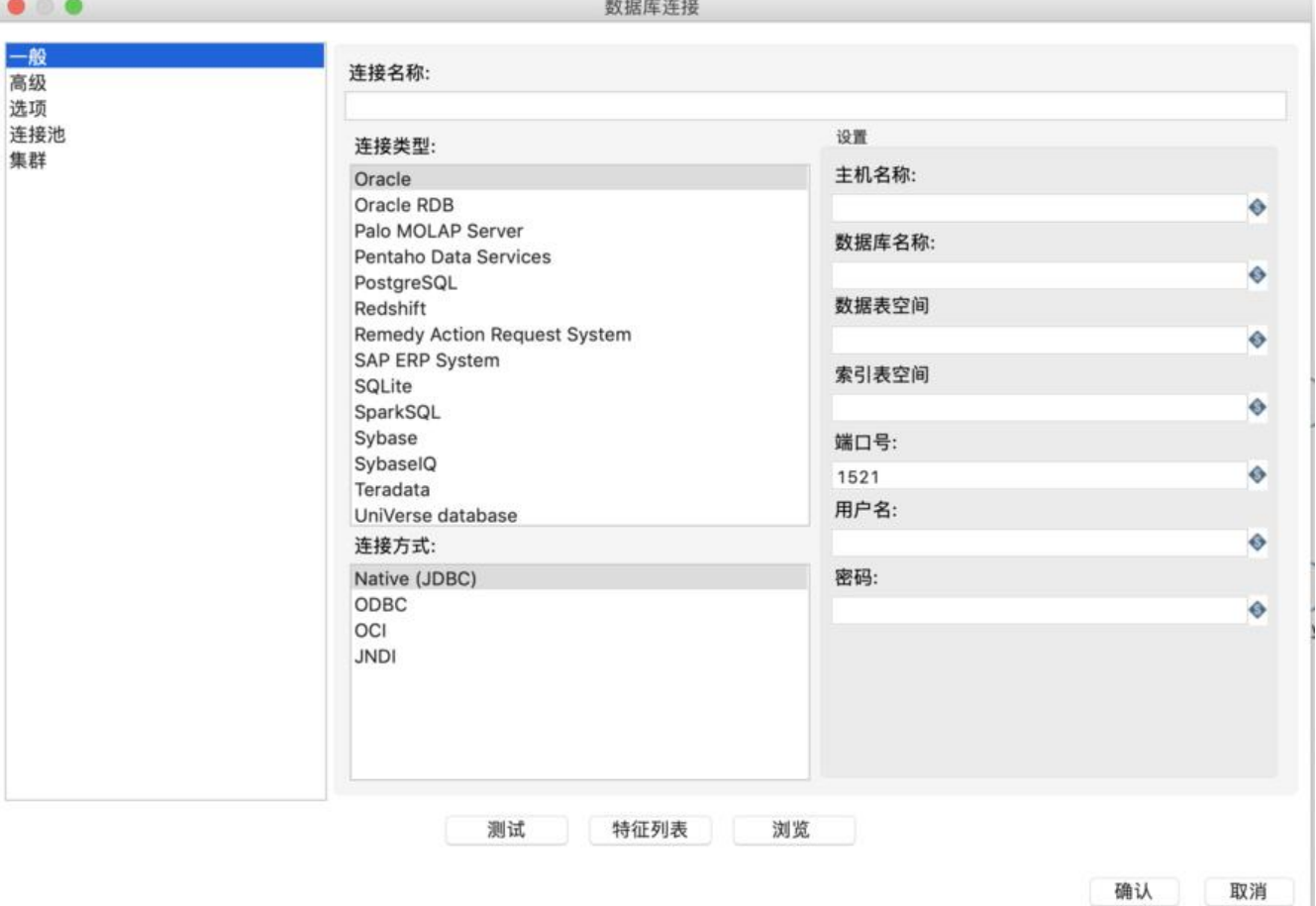

这是kettle新建数据源的窗口,可以看出来,数据源的连接信息是填写的,并且是可以动态使用变量 。

但是数据库驱动从左边选择,无法动态传值。

根据 http://blog.gitor.org/articles/2019/06/29/1561815612401 里面说明,可以使用 JNDI 数据 来解决动态传人驱动名的问题,

但是JNDI 是读取的配置文件, 就算配置多种数据源驱动, 但是数据库连接信息如果存储在数据库之 的,[也是没办法动态传入的。](http://blog.gitor.org/articles/2019/06/29/1561815612401)

## **设想**

在kettle执行前,先会进行初始化,这期间就会初始化JNDI数据源,那么是否可以在初始化之前 对 jnd 的 jdbc.properties 文件进行修改,然后kettle他还是自己去读这个文件呢?

#### **实践**

首先,由于初始化的时候就会将配置文件的路径初始化到kettle的全局变量中,所以需要在这个地方 始做文章。

kettle初始化方法:

KettleEnvironment.init(false);

这个方法 默认一个boolean 类型的参数,用于判断是否要在此时初始化jndi 数据源, 在另一篇文章

#### kettle 默认的初始化方法:

。

```
public static void initJNDI() throws KettleException {
   String path = Const.JNDI_DIRECTORY;
  if ( path == null \parallel path.equals( "")) {
    try {
      File file = new File( "simple-jndi" );
      path = file.getCanonicalPath();
    } catch ( Exception e ) {
      throw new KettleException( "Error initializing JNDI", e );
 }
    Const.JNDI_DIRECTORY = path;
   }
   System.setProperty( "java.naming.factory.initial", "org.osjava.sj.SimpleContextFactory" );
  System.setProperty( "org.osjava.sj.root", path );
   System.setProperty( "org.osjava.sj.delimiter", "/" );
  }
```
其实可以看出来,核心的一行代码其实是:

System.setProperty( "org.osjava.sj.root", path );

我猜, 在kettle运行的时候, 就是去获取了 org.osjava.sj.root 的值来获取数据源的,

```
那么, 既然我阻止了他自己初始化jndi, 而我又要使用jndi, 就要自己去初始化了:
```

```
/**
    * 初始化 jndi 数据源
    * @param kettleParams 参数
   */
   static void initJNDI(KettleParams kettleParams) {
     logger.info("正在初始化jndi数据源……");
     try {
       Properties properties = new JndiProperRead().properties;
       OutputStream fos = new FileOutputStream(JndiProperRead.iniPath + "jdbc.properties"
;<br>;
       // 为避免自动转义,不用Properties自带的store方法。
       BufferedWriter bw = new BufferedWriter(new OutputStreamWriter(fos, StandardChars
ts.UTF_8));
       // 先读取原本配置的ODS层固定数据源
       bw.write("###########ODS JNDI数据源############");
```

```
 bw.newLine();
 for(Enumeration<?> e = properties.keys(); e.hasMoreElements();) {
   String key = (String)e.nextElement();
   String val = properties.getProperty(key);
  bw.write(key + " =" + val);
```

```
 bw.newLine();
 }
        bw.newLine();
        // 动态配置SRC 数据源信息。
       bw.write("###########$RC JNDI数据源#############");
        bw.newLine();
        bw.write("SRC/type="+getDbType(kettleParams.getDbType()));
        bw.newLine();
        bw.write("SRC/driver=oracle.jdbc.driver.OracleDriver");
        bw.newLine();
        bw.write("SRC/url=oracle.jdbc.driver.OracleDriver");
        bw.newLine();
        bw.write("SRC/user=oracle.jdbc.driver.OracleDriver");
        bw.newLine();
        bw.write("SRC/password=oracle.jdbc.driver.OracleDriver");
        bw.flush();
        //初始化kettle jndi 数据源。
        System.setProperty( "java.naming.factory.initial", "org.osjava.sj.SimpleContextFactory" )
        System.setProperty( "org.osjava.sj.root", JndiProperRead.iniPath.replace("jdbc.properti
S", "") );
        System.setProperty( "org.osjava.sj.delimiter", "/" );
      }catch (Exception e){
        e.printStackTrace();
     }
   }
```
在这个自定义的初始化方法中,我读取了配置文件,通过修改了配置文件的内容以后,重新保存的。

kettle 读取的时候就可以读取到最新的配置文件了。

## **说明**

这里面我在修改、保存 properties 文件的时候, 没有使用Properties 类, 而是直接以文件流的形式 改的,因为用Properties 的store 保存以后,我发现,":" 会被添加转义符号,但是读取的时候又 会去掉转义符号,会导致数据库连接不上的问题。